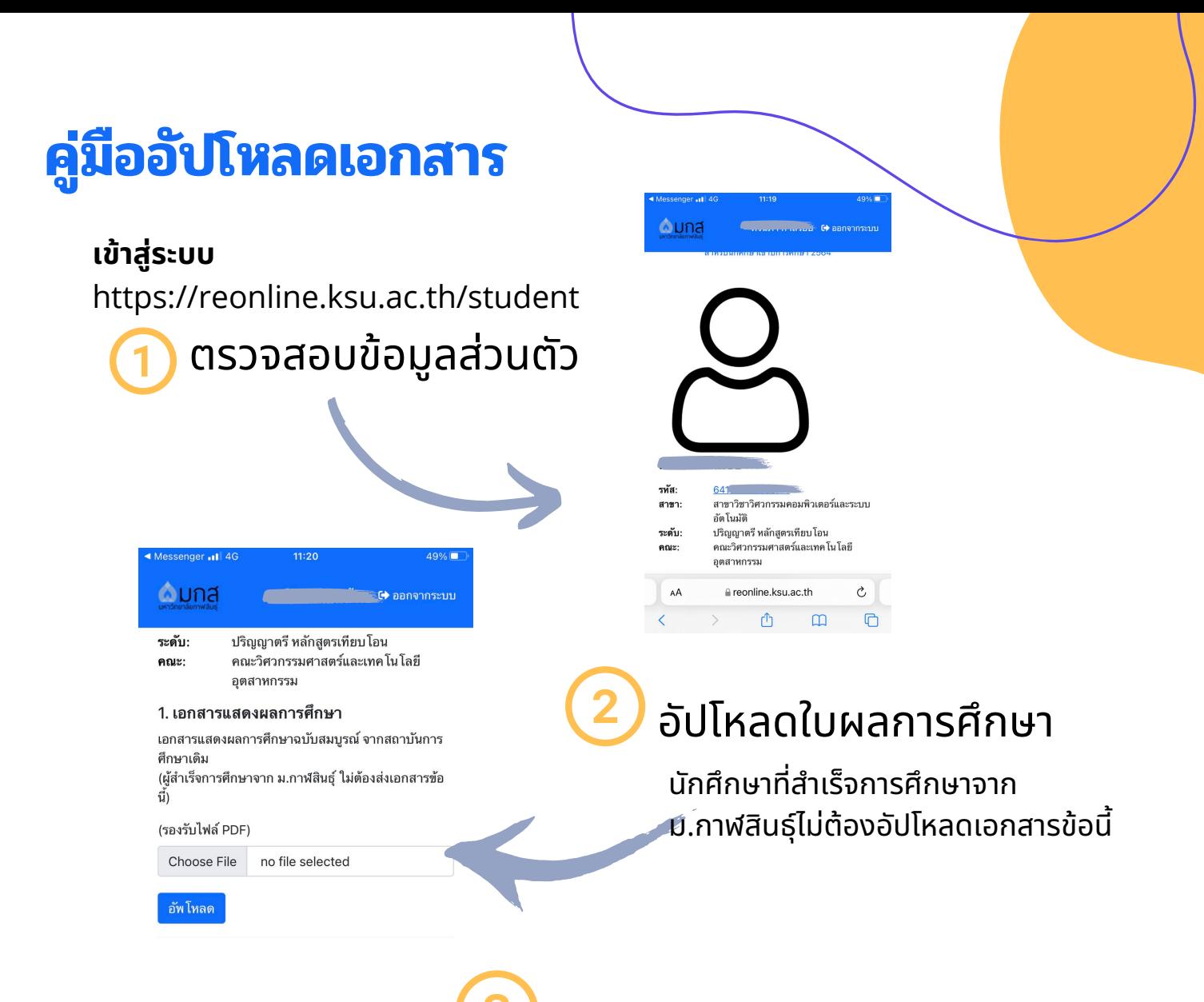

## ข้อมูลสำหรับทำบัตรนักศึกษา

## 2.ข้อมูลสำหรับทำบัตรนักศึกษา

วันออกบัตรประชาชน (วว/ดด/ปปปป)

25/10/2558

วันบัตรประชาชนหมดอายุ (วว/ดด/ปปปป)

30/10/2564

เบอร์โทรที่ติดต่อได้

บันทึกข้อมูล

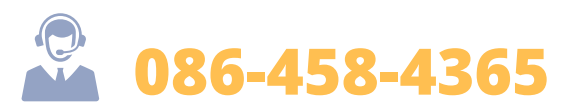

รูปถ่ายชุดนักศึกษาหน้าตรง (รองรับไฟล์ JPG, PNG)

รูปภาพหน้าตรง ชดนักศึกษา ไม่สวมหมวก ไม่สวมแว่น และภาพพื้นหลังเป็นสีฟ้า ขนาดไม่น้อยกว่า (600x900 px) ตัวอย่าง ดังรูปด้านล่าง

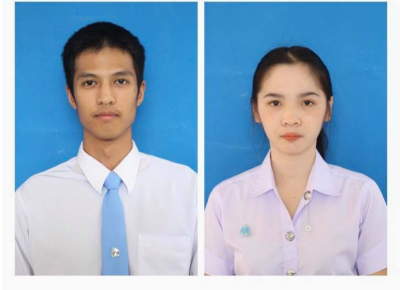

้กรณีถ่ายรูปเองให้เปลี่ยนสีพื้นหลังเป็นสีฟ้า <u>(คลิกดู</u> <u> คู่มือการลบพื้นหลัง</u>)

**Choose File** 

no file selected

<mark>อัพ โหลดรูป</mark>

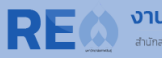

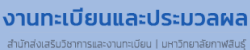